You should see two green squares below on screen, and when printed.

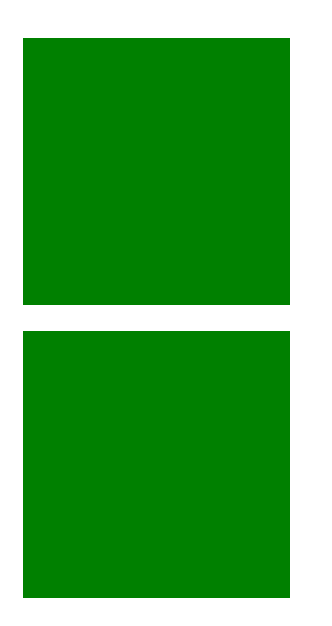